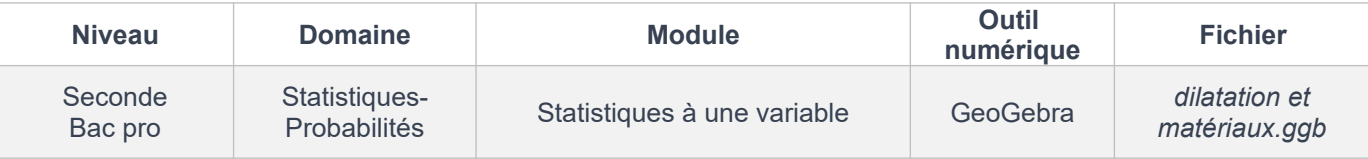

# *ÉNONCÉ ÉLÈVE*

### **Document 1 :**

Quand la température d'un matériau change, les dimensions de ce dernier changent. Concernant un métal de forme allongée, si on le chauffe, sa dilatation sera surtout visible dans le sens de la longueur. C'est la dilatation linéaire.

Le cuivre est couramment utilisé dans les systèmes de plomberie et de chauffage, en raison de sa résistance à la corrosion. La dilatation linéaire du cuivre est pris en compte lors de l'installation des tuyaux afin de prévenir les problèmes liés à la dilatation thermique.

L'aluminium est utilisé dans la construction de structures légères telles que les cadres de fenêtres, les portes et les façades de bâtiments. La dilation linéaire de l'aluminium est prise en compte lors de la conception et de l'installation de ces structures afin d'éviter les problèmes de contraintes et de déformation dus aux variations de température.

### **Document 2 :**

En statistique, une donnée aberrante est une valeur ou une observation qui est « distante » des autres observations effectuées sur le même phénomène, c'est-à-dire qu'elle contraste grandement avec les valeurs « normalement » mesurées.

En TP de physique, Alice et Ethan ont mesuré la longueur d'un fil à différentes températures.

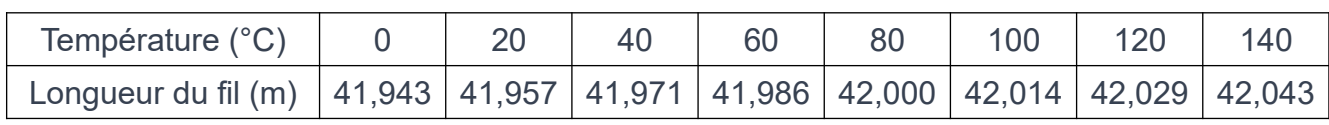

Alice a réalisé les mesures suivantes avec un fil de cuivre :

Ethan a réalisé les mesures suivantes avec un fil d'aluminium :

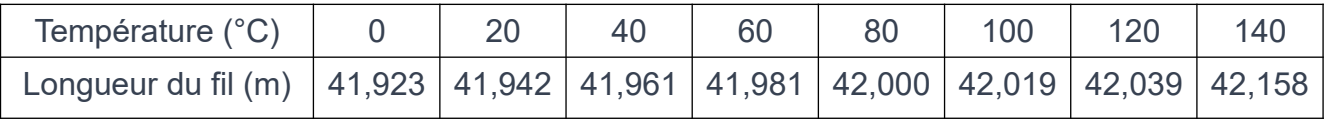

**L'objectif de cet exercice est d'étudier les séries statistiques formées par les longueurs de fils mesurées par Alice et Ethan et de porter un regard critique sur ces mesures.**

## **PARTIE A : Exploitation des mesures d'Alice et d'Ethan.**

1) Construire les diagrammes en boîtes à moustaches correspondant aux longueurs relevées par Alice et Ethan en suivant les étapes suivantes.

a. Ouvrir le fichier GeoGebra nommé « *dilatation et matériaux.ggb* ».

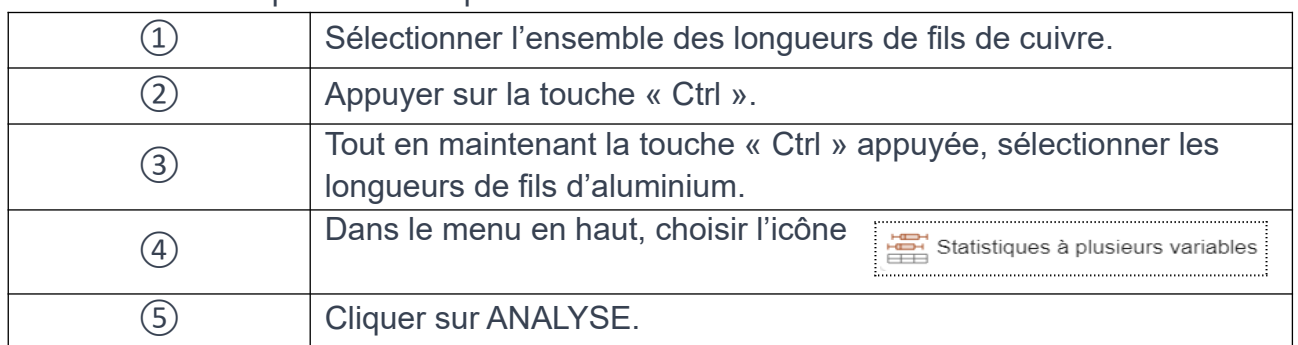

b. Suivre le protocole ci-après.

2) Visualiser les deux boîtes à moustaches, les comparer et cocher la bonne réponse pour chaque question.

a) L'écart interquartile des longueurs mesurées pour l'aluminium est :

 $\Box$  plus petit

**Sulfish** sensiblement le même  $\frac{1}{2}$  que celui des longueurs mesurées pour le cuivre.  $\Box$  plus grand

b) Quand on chauffe les fils, la dilatation linéaire pour l'aluminium est :

 $\Box$  plus petite

Sensiblement la même  $\frac{1}{2}$  que la dilatation linéaire du cuivre.

 $\Box$  plus grande

3) Cliquer sur l'icône  $|\Sigma x|$  et compléter les lignes « Mesures d'Alice » et « Mesures d'Ethan » du tableau ci-après avec les valeurs des indicateurs statistiques.

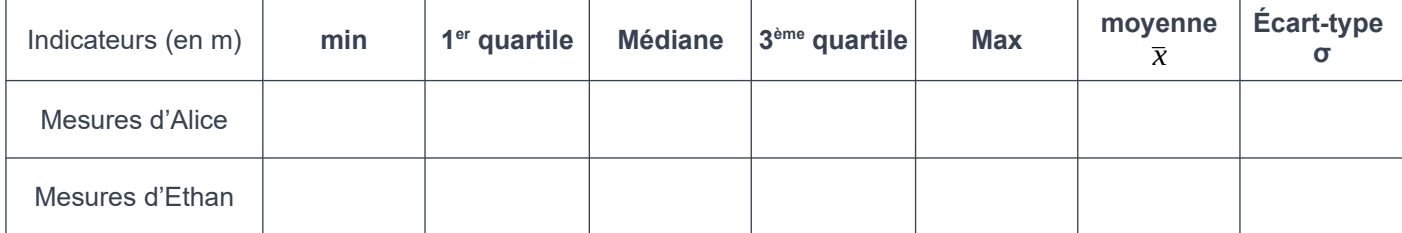

#### **PARTIE B : Regard critique sur les mesures d'Ethan.**

Sur le fichier GeoGebra on remarque qu'une valeur aberrante est observée. Elle est marquée par une croix en dehors de la boîte à moustaches.

4) Rechercher dans les tableaux de mesures d'Alice et d'Ethan la valeur correspondant à cette valeur aberrante et l'entourer. Émettre une hypothèse de ce qui peut en être la cause et qui pourrait expliquer cette valeur notée aberrante.

Ethan refait une mesure à 140°C. Il note la valeur : 42,058 m.

5) Modifier la valeur dans le tableau correspondant sur le fichier GeoGebra.

6) Observer les boîtes à moustaches obtenues et indiquer si les comparaisons restent les mêmes qu'à la question 2).

7) Compléter la ligne « Nouvelle série de mesures d'Ethan » du tableau suivant avec les nouvelles valeurs des indicateurs statistiques.

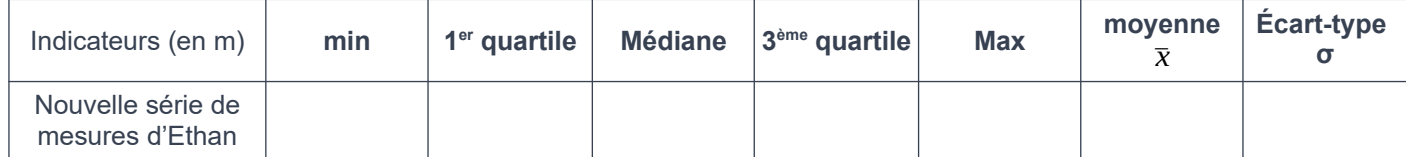

8) Finalement, indiquer les indicateurs statistiques qui changent quand on rectifie la valeur aberrante. Est-ce que cela était prévisible ? Justifier.